PKPM ( ) PDF

https://www.100test.com/kao\_ti2020/173/2021\_2022\_\_E3\_80\_8AP KPM\_E8\_BD\_AF\_c58\_173096.htm

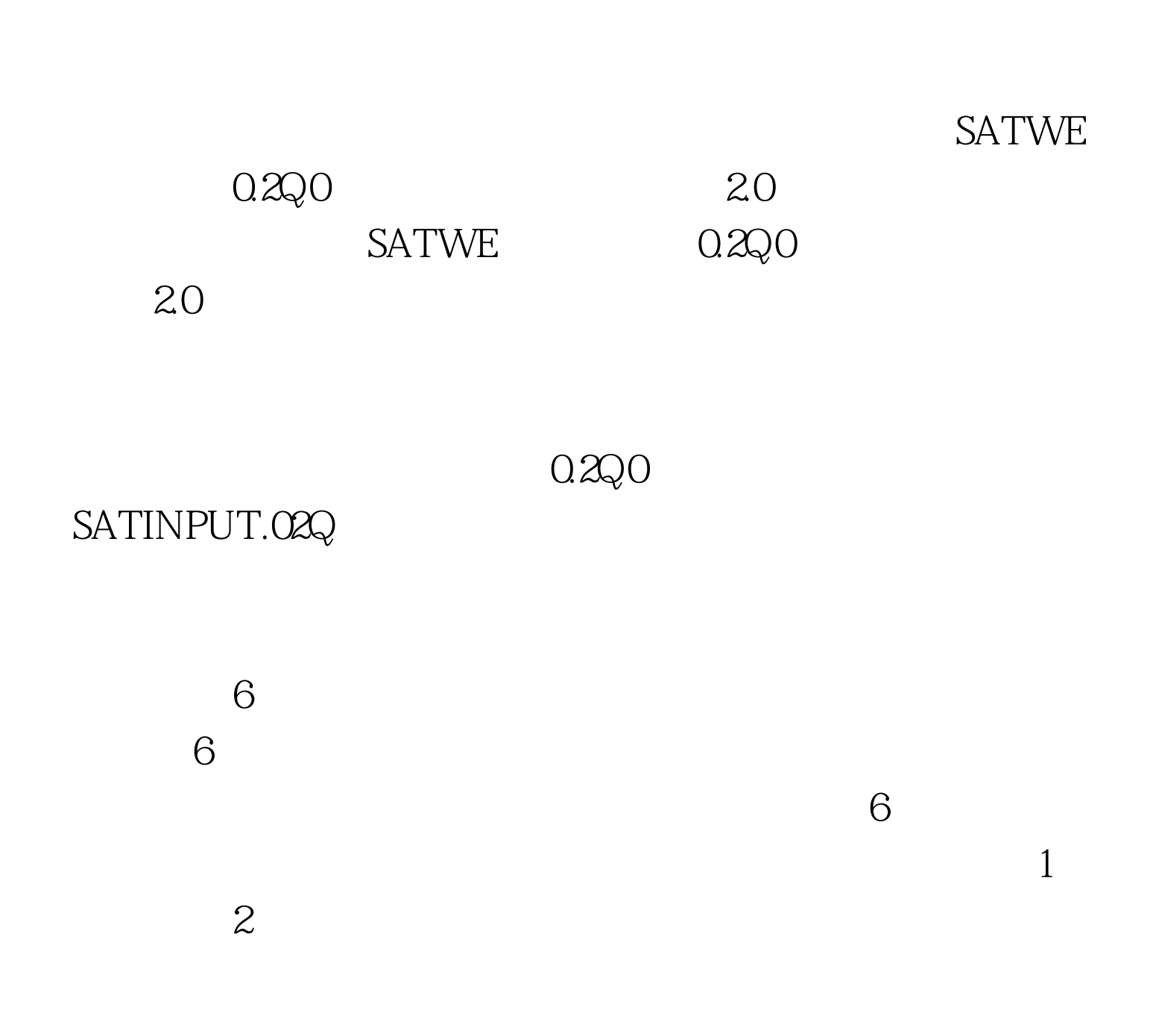

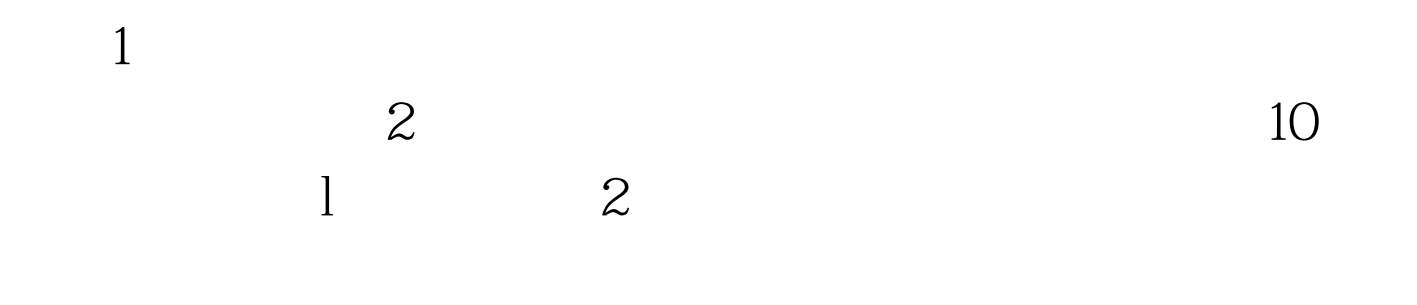

 $\sim$  200  $\sim$  200  $\sim$ 

SATWE

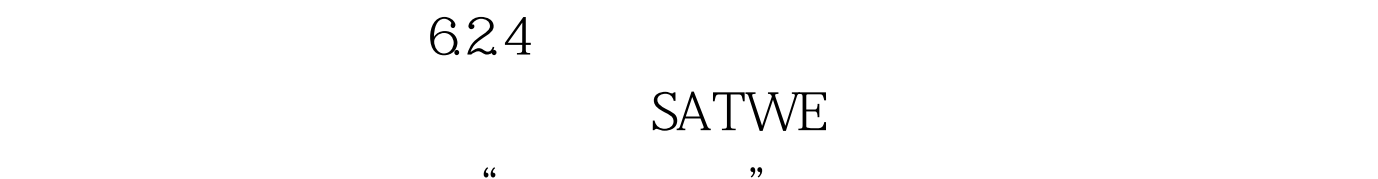

 $\alpha$  and  $\alpha$  extending the state  $\alpha$ 

 $\epsilon$ 

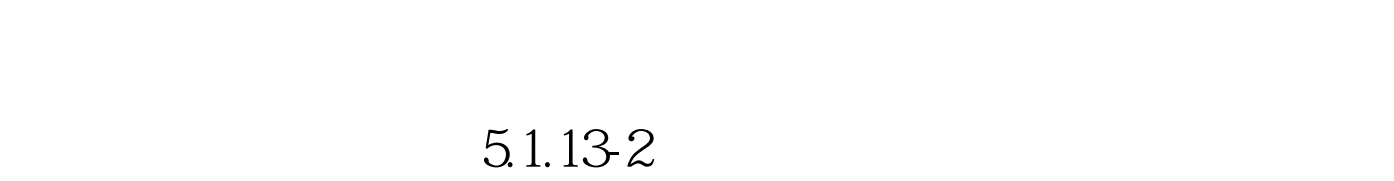

 $\infty$ 

 $\epsilon$ 

 $\overline{f}$ 

 $\frac{1}{2}$ 

 $\lambda$ 

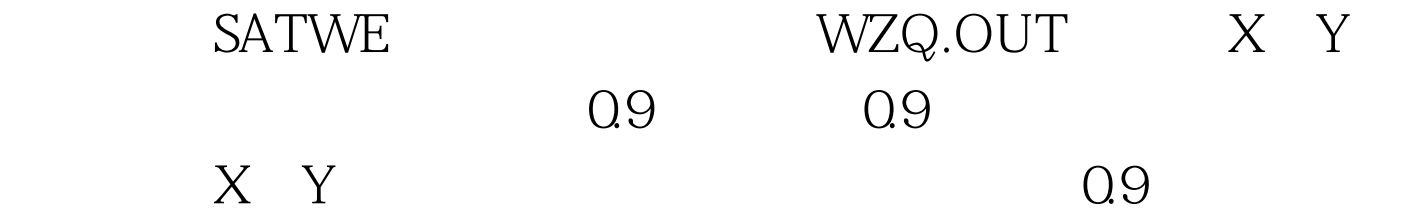

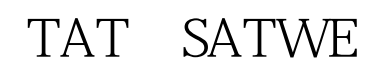

## SAWE

 $\pm$  0.0

SATWE

 $\rm 4\%$ 

 $4\%$ 

 $\frac{1}{\sqrt{1-\frac{1}{\sqrt{1-\frac{1$ 

SATWE

## SATWE

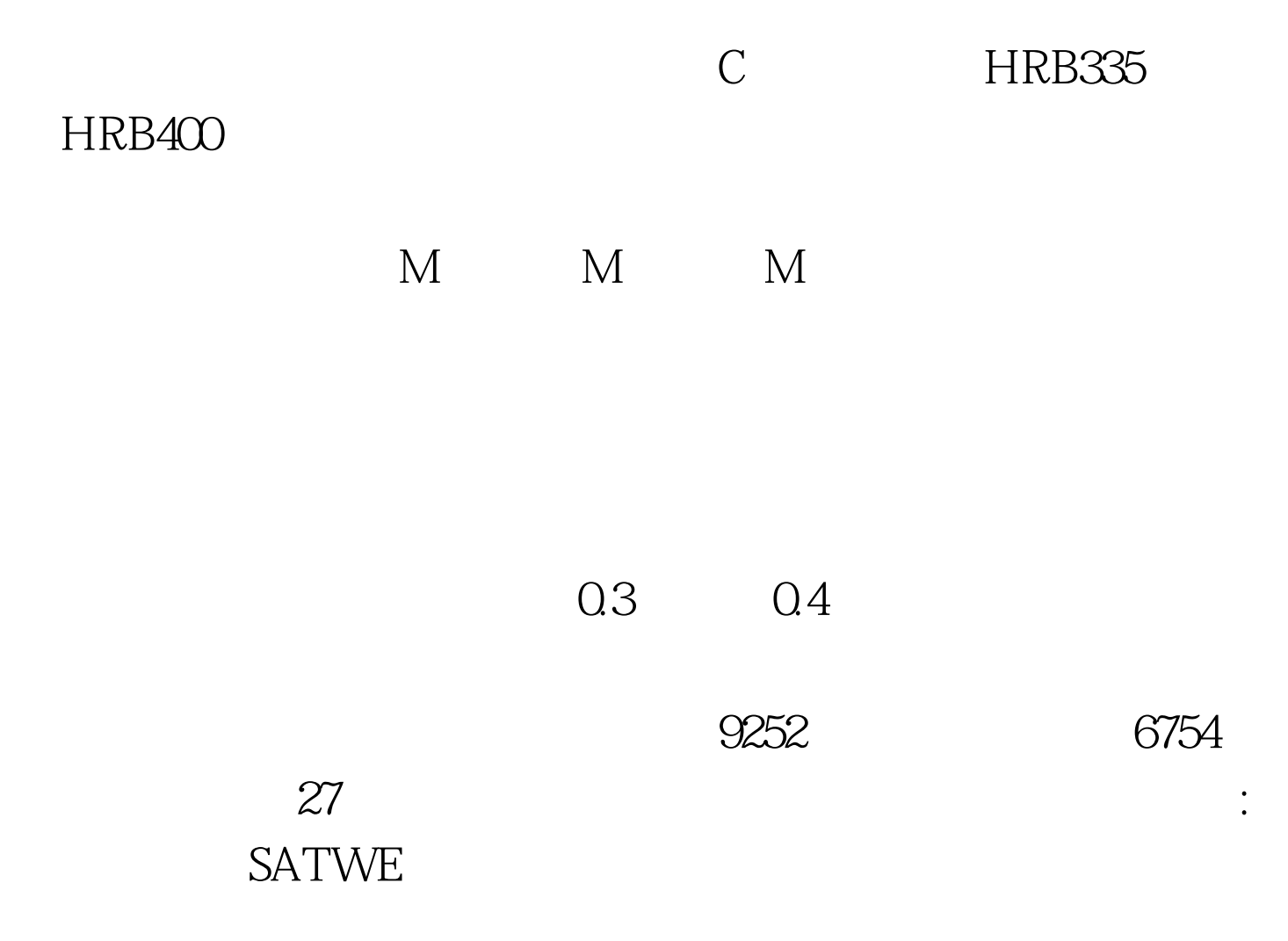

## 300mm

## $ho$  hw-a a=MAX  $lc/2$  200 Bw

100Test www.100test.com